# Operating System Overview

Slide 1

Slide 2

COMP3231/COMP9201 Operating Systems

2005/S2

# WHY STUDY OPERATING SYSTEMS?

Look "under the hood" to understand how computer systems work

- $\rightarrow$  Understand some of the tradeoffs in systems design
- ➜ Understand what makes <sup>a</sup> "good" system
- $\rightarrow$  Embedded system: special-purpose OS tightly coupled to application software
- $\rightarrow$  Understand why a program that looks alright might be badly broken

# EXAMPLE 1: DISPLAYING TIME OF DAY

#include <timer.h> void ShowTime (void) { int hour, mins, secs;

hour <sup>=</sup> Timer.hour;

Slide 3

mins <sup>=</sup> Timer.mins; secs <sup>=</sup> Timer.secs;

> printf("time <sup>=</sup> %02d:%02d:%02d\n", hour, mins, secs);

# Where is the problem?

}

EXAMPLE 2: INITIALISING AN ARRAY

void ResetArray (int array[10000][10000]) { int i, j;

> for (j=0; j<10000; j++) {  $array[i][j] = 0;$

for (i=0; i<10000; i++) {

Slide 4

/\* OR array[j][i] <sup>=</sup> 0 ??? \*/

What difference does it make?

}

}

}

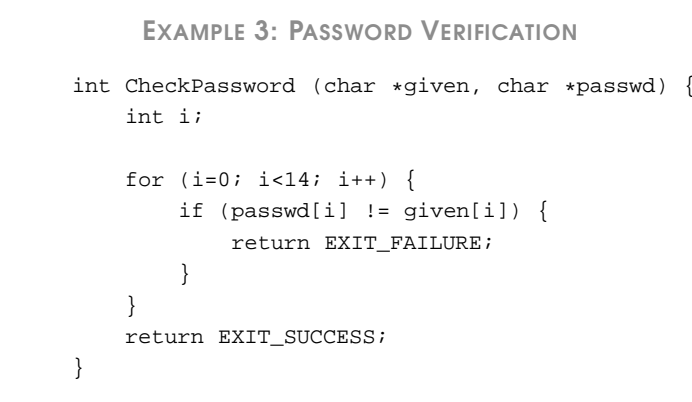

## LAYERS OF COMPUTER SYSTEM

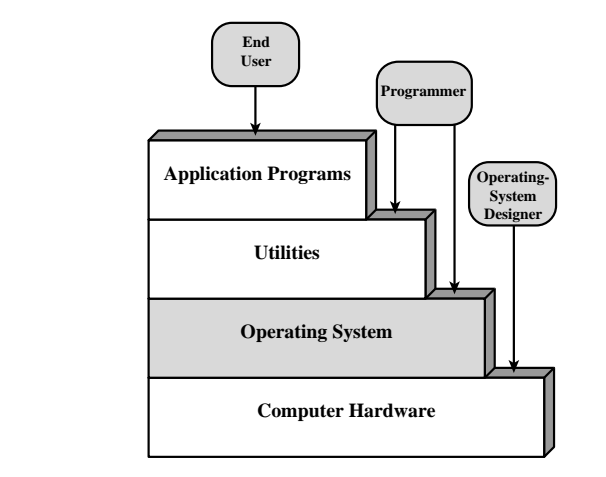

### What is the problem?

### What are the objectives of an Operating System?

### ➜ convenience & abstraction

- the OS should facilitate the task of application and system programmer
- hardware details should be hidden, uniform interface for different I/O devices provided

# Slide 6

Slide 5

 $\rightarrow$  efficiency

should take up few resources, make good use of resources, and be fast

### $\rightarrow$  protection

```
fairness, security, safety
```
### SERVICES PROVIDED BY THE OPERATING SYSTEM

- **→** Program execution
	- load instructions and data into main memory
	- initialise I/O devices, etc

#### Slide 8 **→** Access to I/O devices

Slide 7

- provides <sup>a</sup> uniform interface for various devices
- $\rightarrow$  Controlled access to files
	- abstracts over structure of data on I/O device
	- provides protection mechanisms

# SERVICES PROVIDED BY THE OPERATING SYSTEM

### ➜ System access: provides protection of

• data

Slide 9

- system resources; and
- resolves access conflicts
- **→** Program development
	- Editors, compilers, and debuggers: not part of the core, but usually supplied with the OS.

### SERVICES PROVIDED BY THE OPERATING SYSTEM

 $\rightarrow$  Accounting

Slide 11

- collect statistics
	- monitor performance
	- used to anticipate future enhancements
	- used for billing users

SERVICES PROVIDED BY THE OPERATING SYSTEM

 $\rightarrow$  Error detection and response

Possible errors:

- internal and external hardware errors
- memory error
- device failure
- Slide 10 • software errors
	- arithmetic overflow
	- access forbidden memory locations
	- operating system cannot grant request of application

the OS has to

- clear error condition
- minimise effect on other applications

OPERATING SYSTEM

The operating system controls the

- movement, storage, and processing of data
- Slide 12 but it is not always 'in control':
	- $\rightarrow$  functions same way as ordinary computer software
		- it is just <sup>a</sup> program (or <sup>a</sup> set of programs) that is executed
		- relinquishes control of the processor to execute other programs
		- must depend on the processor to regain control

**KERNEL** 

# KERNEL

- ➜ Portion of operating system that is running in privileged (or "kernel" or "supervisor") mode
- $\rightarrow$  Usually resident in main memory
	- $\rightarrow$  Implements protection
	- $\rightarrow$  Contains fundamental functionality required to implement other services
	- $\rightarrow$  Also called the nucleus or supervisor

# EVOLUTION OF OPERATING SYSTEMS

### Serial Processing: late 1940s to mid 1950s

- $\rightarrow$  No operating system
- $\rightarrow$  Machines run from a console with display lights and toggle switches, input device, and printer
- $\rightarrow$  Manual schedule

Slide 15

- $\rightarrow$  Setup for each user included
	- loading the compiler, source program,
	- saving compiled program,
	- loading and linking

Improvements: libraries of common functions, linkers, loaders, compilers, debuggers available to all users.

# EVOLUTION OF AN OPERATING SYSTEM

OS have to evolve over time because of

- $\rightarrow$  hardware upgrades and new types of hardware
- $\rightarrow$  changing performance and costs leading to changing trade-offs
- Slide 14

Slide 13

- hardware gets cheaper, bigger, faster
- people get more expensive
- $\rightarrow$  New services
	- graphical user interfaces
	- file systems
- $\rightarrow$  Fixes

# EVOLUTION OF OPERATING SYSTEMS

# Simple Batch Systems: mid 1950s, by GM for IBM 701

- $\rightarrow$  The monitor controls the execution of programs:
	- it batches jobs together
	- the program branches back to monitor when finished
	- resident monitor is in main memory and available for execution
- Slide 16 ➜ Instructions to monitor via Job Control Language (JCL)
	- the monitor contains <sup>a</sup> JCL interpreter
	- each job includes instructions in JCL to tell the monitor
	- what compiler to use
	- what data to use
	- predecessor of shell

Monitor takes up main memory and CPU time but improves utilization of computer

### HARDWARE FEATURES

New hardware features support development of OS features

- **→** Memory protection
	- do not allow the memory area containing the monitor to be altered

#### Slide 17 ➜ Timer

- prevents <sup>a</sup> job from monopolizing the system
- $\rightarrow$  Privileged instructions
	- for example, I/O instructions
- $\rightarrow$  Interrupts
	- relinquishing control to and gaining control from user program

# MULTIPROGRAMMING

When one job needs to wait for I/O, the processor can switch to the other job **Combined**

- **→** Increased throughput
- $\rightarrow$  Increased utilisation

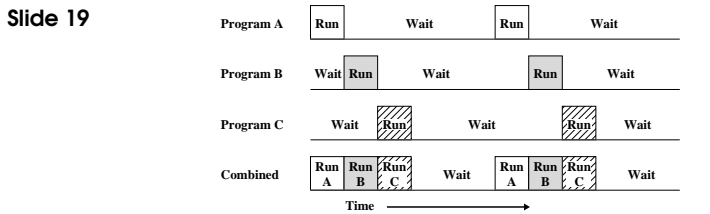

# UNIPROGRAMMING

### Problem:

- → Processor must wait for I/O instruction to complete before preceding
- Slide 18

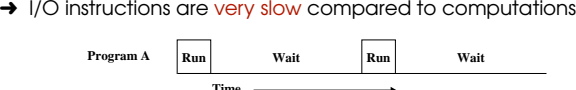

Solution: Interleave the execution of multiple jobs!

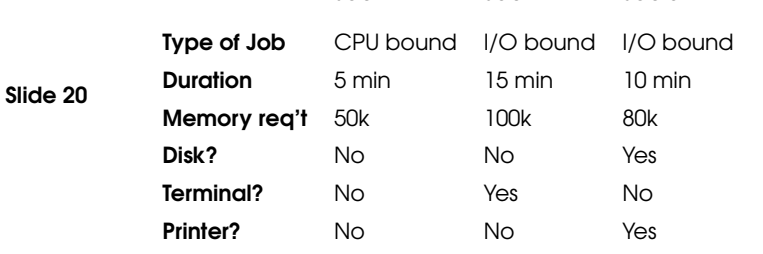

Job

EXAMPLE

1 Job 2 Job 3

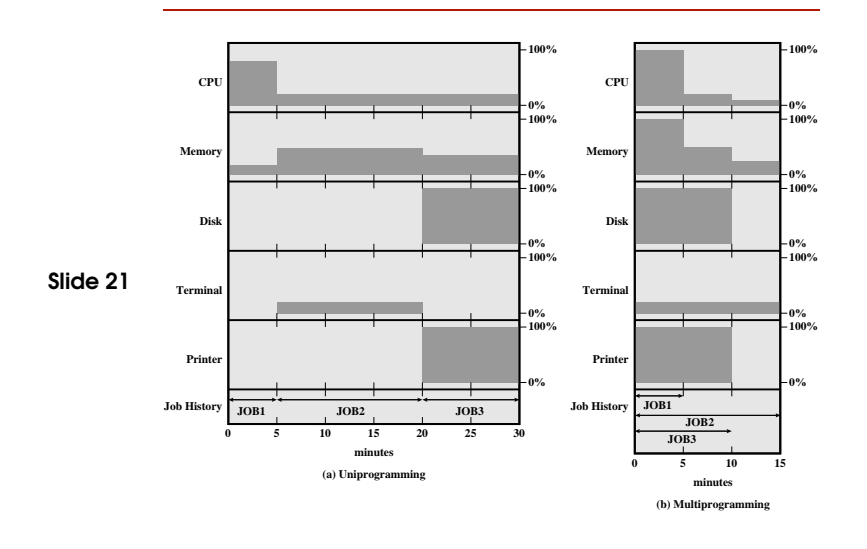

### EFFECTS OF MULTIPROGRAMMING

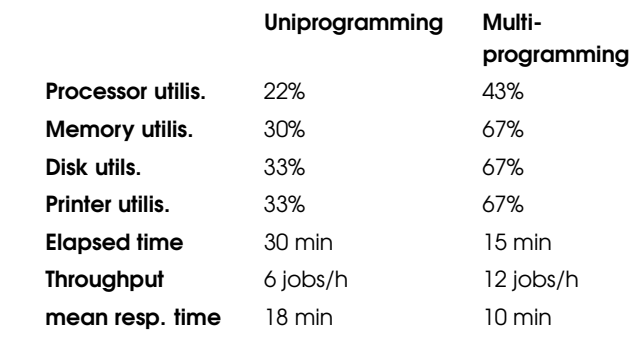

### TIME SHARING

Batch multiprogramming improves the utilisation of static jobs, but what about interactive jobs?

### Slide 23

- $\rightarrow$  Using multiprogramming to handle multiple interactive jobs
- $\rightarrow$  Processor's time is shared among multiple users
- $\rightarrow$  Multiple users simultaneously access the system through terminals

### BATCH MULTIPROGRAMMING VERSUS TIME SHARING

Different requirements for interactive execution

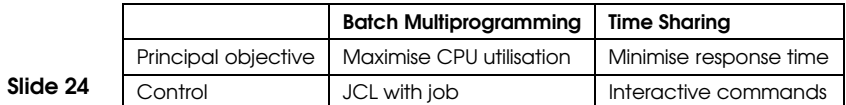

One of the first systems: Compatible Time-Sharing System (CTSS), 1961, IBM 709 & IBM 7094

- $\rightarrow$  a system clock creates interrupts in regular intervals
- $\rightarrow$  system switches to a new user
- $\rightarrow$  old user's program and data saved to disk

Slide 22

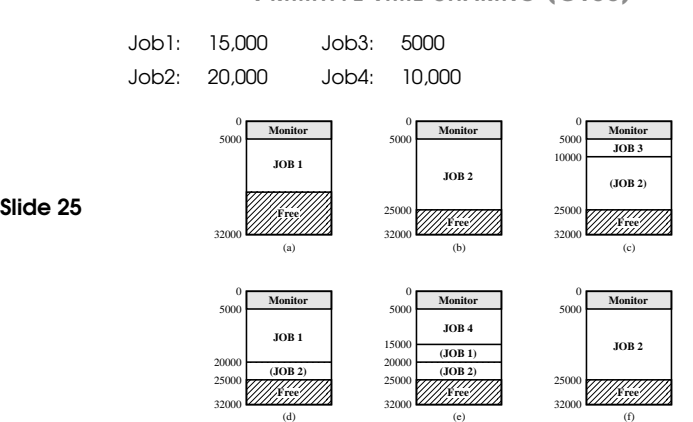

### PRIMITIVE TIME SHARING (CTSS)

## The OS has to

- $\rightarrow$  Load the executable from hard disk to main memory
- $\rightarrow$  Keep track of the states of every process currently executed
- Slide 27  $\rightarrow$  Make sure
	- no process monopolises the CPU
	- no process starves
	- interactive processes are responsive

# **PROCESSES**

- $\rightarrow$  Problems occurring in multiprogramming batch systems, time-sharing systems required <sup>a</sup> closer look at "jobs".
- → What exactly is a Process?

### Exact definition is differs from to textbook to textbook:

- ✱ A program in execution
- Slide 26 ✱ An instance of <sup>a</sup> program running on <sup>a</sup> computer
	- ✱ A unit of execution characterised by
		- a single, sequential thread of execution
		- a current state
		- an associated set of system resources (memory, devices, files)

We define <sup>a</sup> Process to be an unit of resource ownership